## **EMPLOYEE READINESS CHECKLIST PREPARE FOR LAUNCH**

Your personal to-do list for the switch to Workday.

## *Complete the following items to ensure you are prepared for Workday training and launch:*

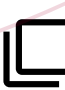

Know you[r Workday Security Roles.](https://modernization.wsu.edu/security-roles/) Your security roles will determine your recommended Workday training. If you have not yet been contacted with your role assignments, reach out to your area leadership.

Make sure your [Multi-factor Authentication \(MFA\)](https://its.wsu.edu/its-multi-factor-authentication/) is set up through OKTA. Know your login information and make sure you have your verification methods and devices ready.

Access the [Workday Training Catalog](https://www.workdaytrainingcatalog.wsu.edu) and view the recommended training for your role(s). Register for your recommended courses through Skillsoft.

Explore and bookmark th[e Workday Support Desk](https://jira.esg.wsu.edu/servicedesk/customer/portal/69/user/login?destination=portal%2F69) and [Knowledge Base](https://confluence.esg.wsu.edu/display/KB/Workday), where you can seek assistance and get help.

Sign up for the [Modernization Newsletter](https://modernization.wsu.edu/news/modernization-newsletter/) to stay up-to-date on announcements, news, and essential information.

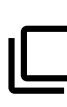

Know where to find your area [Change Network members,](https://modernization.wsu.edu/change-network/) who can assist in pointing you toward more helpful resources and materials during training and launch.

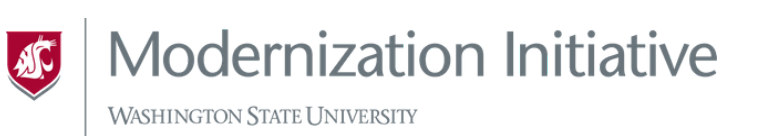

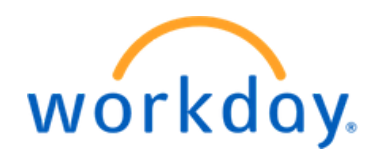